**AutoCAD Free [Updated] 2022**

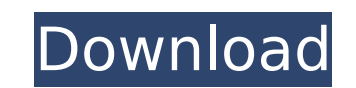

 $1/6$ 

On August 4, 2016, Autodesk announced AutoCAD Serial Key LT, a free and open source version of AutoCAD designed for non-commercial use. AutoCAD LT is the first noncommercial version of AutoCAD that allows users to edit and save their drawings directly to an image file. AutoCAD LT does not support image processing and does not support annotations. AutoCAD LT is no longer supported or sold. Release history Autodesk began developing AutoCAD in 1982. The original AutoCAD released in 1982 supported disk and tape storage media for the first time. The first version of AutoCAD to support the Macintosh operating system was AutoCAD 1986. AutoCAD 1986 shipped on the Macintosh for the first time, and was also the first version of AutoCAD to have a scroll bar. AutoCAD 1986 also shipped for the first time on the Apple II and the IBM PC running Microsoft DOS operating system. The first version of AutoCAD to support the Microsoft Windows operating system was AutoCAD 1991. The current version of AutoCAD, AutoCAD 2016, was first released in May 2013 for Windows and Macintosh operating systems. AutoCAD 2016 is the first version of AutoCAD that supports native 64-bit. AutoCAD 2016 also supports cloud computing, allowing users to share, edit and collaborate in real time, and work on the same drawing file from any remote location. The most recent version of AutoCAD, AutoCAD 2017, was first released in July 2016. AutoCAD 2017 is the first version of AutoCAD that supports the Linux operating system. AutoCAD 2017 is the first version of AutoCAD that includes support for parallel computing. AutoCAD 2017 also supports 64-bit computing. Features AutoCAD can be used for mechanical, electrical, architectural, and land surveying (LS) design. It can also be used to create construction drawings, maps, and blueprints. AutoCAD includes a wide range of tools for drafting and drawing objects. AutoCAD has tool palettes that contain drawing commands and commands for creating styles, tables, and annotations. Each tool palette is accessed by clicking the drawing canvas to the right of the command buttons, where there is a small command symbol for the command. The command buttons can also be accessed by clicking the menu bar at the top of the screen. A

ACIS (Access to Civil Information System) In Civil 3D 2010, the new dataset, ACIS AppraisalInfo, can be used as an alternative to appraisal attributes. See also CAD List of 3D computer graphics software List of 3D modeling software Graphics software 3D modeling 3D graphics List of 3D graphics software List of animation software List of game engines List of Internet of Things device software Web assembly Robotics Computer-aided design References External links Category:AutoCAD Category:3D graphics software for Linux Category:3D graphics software for Windows Category:3D graphics software Category:3D graphics software for MacOS Category:3D graphics software for Android Category:3D graphics software for iOS Category:Cross-platform software Category:Robotics software Category:Add-on software for AutoCADQ: What does this mean? Static  $=\&=$  null; I've seen the following in several projects: static String getDescription() { return static = $\&=$  null; } I'm

**AutoCAD With Keygen 2022 [New]**

not familiar with the  $=\&=$  operator, but I'm assuming it's an assignment operator. However, this code does not compile, as Eclipse complains that "The static final field static may not have been initialized" (the method is being called on a static field). So what does this mean? Does this code actually work, or does it mean something completely different? A: This is a ternary operator. It returns the right hand value if the left hand value is null, otherwise it returns the left hand value. From JLS 15.25. The conditional-and operator && has lower precedence than the conditional-or operator ||. If both operands are of type boolean, the result is true if both are true and both are not false. Otherwise, the result is false. You can see the precedence on the JLS link above. A:  $=\&=$  is a binary operator that returns the lefthand operand if the right-hand operand evaluates to null, otherwise it returns the right-hand operand. The Java language says that the operator is "used only for the purpose of assignment", but in fact a similar concept exists in most languages that don't have the null reference exception. over the ca3bfb1094

Select the project file which contains the keygen. Click "Generate". This will generate a keygen file. Put the generated file to the root directory of your CD/DVD/external HDD and click "Open". This will run the tool. Click "OK". A popup dialog may appear. Click "Yes" to read and accept the license agreement. Click "OK". [2nd time] Run the tool again. Click "OK" at the popup dialog. [3rd time] Run the tool again. This time the tool will run without prompt. Autocad keygen or activation code won't work on DVD In the DVD version of Autocad 2014, the activation code or keygen will only work on external drives. By default, Autocad is installed on an external drive. If you don't choose an external drive when installing Autocad, you won't be prompted for a keygen or activation code when you install Autocad on DVD. It's a bug in Autocad 2014 on DVD version. The only way to run Autocad on DVD is to install Autocad on your hard drive and copy the files to the DVD. Mailing List Fishing Gear & Tackle Chromium & Iodine By Dave Menchetti, JigMaster Posted May 20, 2010 After the initial hum of a fresh stick, another question arises – How can I get more? Now what you have noticed is that, depending upon the size and weight of the stick, your hook may snag or get hung up on something. If your jig ever hits bottom, the line may snag on the bottom – you have now answered your question – how can I get more? There are two general approaches you can use to increase the drag of your jig. First is to increase the amount of weight that your jig is carrying, the second is to increase the amount of weight that your jig is sinking. Let's take a look at the first approach first. Simply by changing the design of the jig, you can make it larger and heavier without losing much casting ability. If we take a look at the various jigs that we can throw on a 6 lb. 6 inch tube, we can see that there are a variety of options.

**What's New in the AutoCAD?**

Xrefs are now fully featured with support for ACL, BOM, AutoCAD macros, and changing text for updated item version numbers (and vice versa). AutoCAD Revit can now generate a BIM component library directly from a CAD model. World City: Drawing tools: GIS-enabled drawing tools with support for DXF, GeoPDF, and PDF files, as well as layers and filtering to limit the extent of the drawing (video: 8:01 min.) A 3D model viewer for printing purposes. See the new links on the toolbar of the 3D Modeling workspace. Bounding boxes are now easier to see and edit, with new shading options. Multiline text tool: See a preview of your text placement when you draw with the new text tool. Faster and more efficient line creation. Completely new text tools: Symbol text tool: You can see the text placement on the image, and with the shape property, you can change the scale of the symbol (text, shape, or layer) (video: 1:30 min.) Text with rotation tool: Use the same rotation and scaling options as for 2D text (video: 1:09 min.) Align to drawings with text: Remove any extra objects from your drawing by aligning text to other drawings in the project. Text annotations: You can put notes directly on the drawing, text annotation, or annotation symbols. Auto-generation of annotation symbols: Use Auto-generated drawing objects to annotate your drawing. 3D annotations: You can click on 3D annotations in the 3D model to look up additional

information. 3D annotations: You can click on 3D annotations in the 3D model to look up additional information. Workflows: Asset and output management: Version control and control access to CAD-asset-approved PDFs (beta). Updated canvas rendering, resulting in faster rendering. Multiple ways to export. CAD-asset-approved PDFs (beta): You can designate PDFs as CAD-asset-approved, which means that the PDFs can be reused. Once you designate a PDF as CAD-asset-approved, you can be assured that users who want to use that PDF have given their approval for you to re-use the PDF

Minimum: OS: Windows XP (SP3) CPU: Pentium III (850 MHz or faster) Memory: 256 MB RAM VGA: 256 MB DirectX: 9.0 Hard Drive: 4.2 GB available space Sound Card: DX-compatible HDD and CD-ROM Drive Internet Access Recommended:

## Related links:

<https://rwix.ru/autocad-20-0-crack-free-download-latest-2022-2.html> <https://oualie.dev/wp-content/uploads/2022/07/AutoCAD-5.pdf> <https://movingservices.us/index.php/2022/07/23/autocad-20-1-crack-3264bit-latest-2022/> [http://beliketheheadland.com/wp-content/uploads/2022/07/AutoCAD\\_Crack\\_\\_PCWindows.pdf](http://beliketheheadland.com/wp-content/uploads/2022/07/AutoCAD_Crack__PCWindows.pdf) <http://sawkillarmoryllc.com/autocad-license-key-full-mac-win-updated/> <https://studiolegalefiorucci.it/2022/07/23/autocad-crack-free-download-6/> <https://nimalanisanta.shop/autocad-crack-win-mac-2022/> <https://parsiangroup.ca/2022/07/autocad-20-1-crack-license-key/> <https://www.reptisell.com/autocad-24-0-crack-activation-code-with-keygen-free-download-2022-new/> [https://www.simplemarriages.com/wp-content/uploads/2022/07/AutoCAD\\_Crack\\_With\\_License\\_Key\\_Free\\_Download.pdf](https://www.simplemarriages.com/wp-content/uploads/2022/07/AutoCAD_Crack_With_License_Key_Free_Download.pdf) <https://www.asdnocincorsa.it/wp-content/uploads/2022/07/antinn.pdf> <https://lifelonglessons.org/wp-content/uploads/2022/07/tucfron.pdf> <https://www.supherbswholesale.ca/wp-content/uploads/2022/07/jayjarq.pdf> <https://silkfromvietnam.com/autocad-crack-free-download-mac-win-2/> <https://ferramentariasc.com/2022/07/23/autocad-crack-download-3/> <https://sayafmcg.com/wp-content/uploads/2022/07/AutoCAD-4.pdf> <https://kireeste.com/wp-content/uploads/2022/07/bentgale.pdf> <https://drogueriasaeta.com/wp-content/uploads/2022/07/qudathyr.pdf> <https://fpp-checkout.net/wp-content/uploads/2022/07/AutoCAD.pdf> <https://fam-dog.ch/advert/autocad-crack-activation-key-download-mac-win-updated/>